# *Урок информатики*

### 2 класс

# **Тема: « КǽмǾьюȁеǿ и ǽбǿабǽȁка**  Текстов.»

учитель: Дашко Н.И.

## **Ǻема:**

## <u>« Компьютер и обработка</u>

### **текстов»**

#### *ЦЕЛИ:*

<u> 1.РАСШИРИТЬ ПРЕДСТАВЛЕНИЕ О ДЕЙСТВИЯХ С ТЕКСТОВОЙ</u> ИНФОРМАЦИЕЙ, ДАТЬ ПЕРВЫЕ ПРЕДСТАВЛЕНИЯ ОБ ЭЛЕМЕНТАРНЫХ СПОСОБАХ ОБРАБОТКИ ТЕКСТОВЫХ ДАННЫХ;

**2.ǷǶǯǵАDzǶǴǰǺЬ ǻǿАȁǰǽǹЯ ǹ ǶǹǵǶВǵЫǴǰ ǺЕǸǴǰǵАǴǰ, DzǶǺǶǸЫЕ**  ИСПОЛЬЗУЮТСЯ ПРИ ОПИСАНИИ ДЕЙСТВИЙ С ТЕКСТОВОЙ ИНФОРМАЦИЕЙ С ПОМОЩЬЮ КОМПЬЮТЕРА;

З.ОБРАТИТЬ ВНИМАНИЕ НА ОСНОВНЫЕ ПРЕИМУЩЕСТВА КОМПЬЮТЕРА <u>КАК СРЕДСТВА ОБРАБОТКИ ТЕКСТОВОЙ ИНФОРМАЦИИ;</u>

4.**НАУЧИТЬ ДЕТЕЙ ЭЛЕМЕНТАРНЫМ ПРИЕМАМ РЕДАКТИРОВАНИЯ** ИНФОРМАЦИИ В ТЕСТОВОМ РЕДАКТОРЕ.

### **Символ**  все буквы, цифры, знаки препинания и специальные знаки.

# **Шрифт -** Это способ изображения символов

2 класс изучает информатику.

 *2 класс изучает информатику?*

САМЫЙ УНИВЕРСАЛЬНЫЙ ИНСТРУМЕНТ ДЛЯ РАБОТЫ С ИНФОРМАЦИЕЙ?

# *Мозг человека*

### Человек может:

Говорить, слушать, читать, писать, считать, думать.

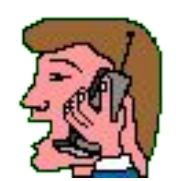

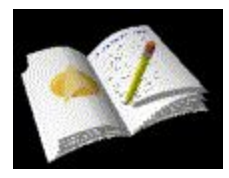

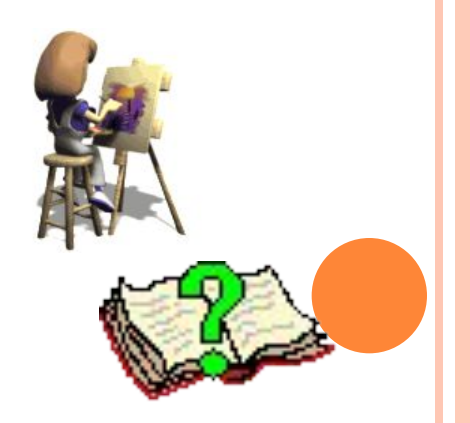

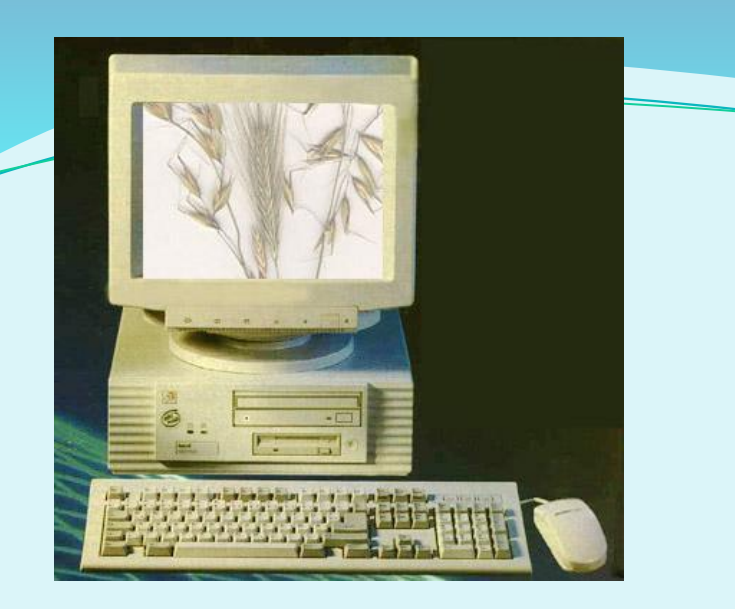

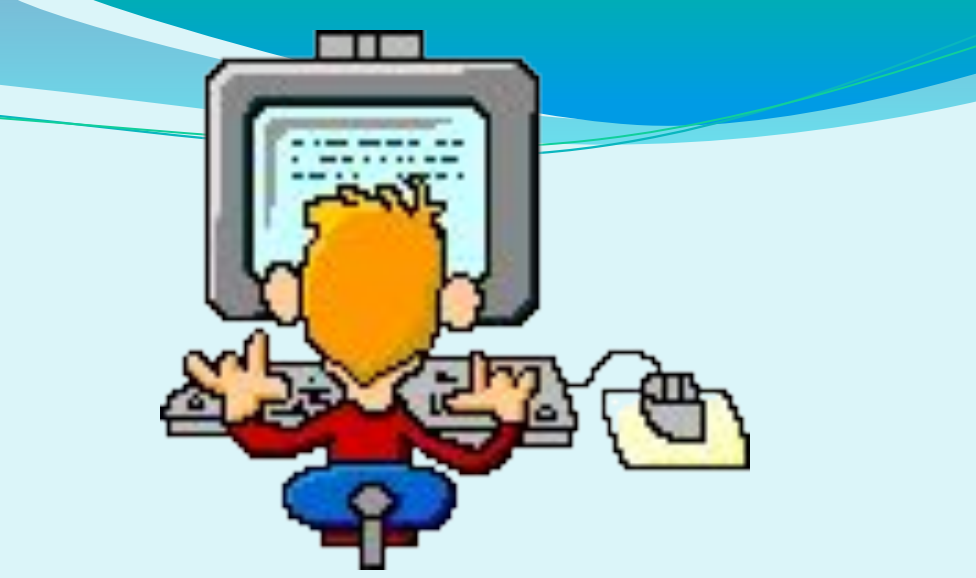

## Как компьютер работает с текстом?

*1. Текст набирается на клавиату* 

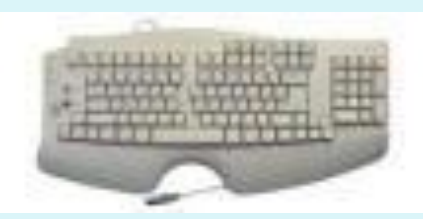

*2. Текст отображается на экране монитора.*

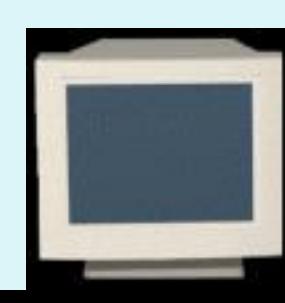

### **Программа с помощью которой можно работать с текстом называется** *Текстовый редактор*

*С помощью текстового редактора можно исправлять ошибки, редактировать, добавлять или удалять символы, можно по разному оформить , увеличить или уменьшит шрифт, изменить цвет букв.*

# ǿ помощью текстового редактора мы работаем с *Текстовой информацией*

## Ȁекст можно сохранить

# *В памяти компьютера, записать на дискету или*

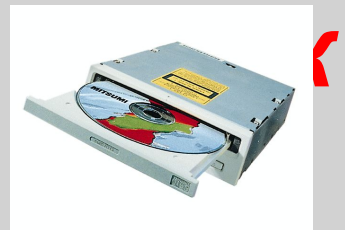

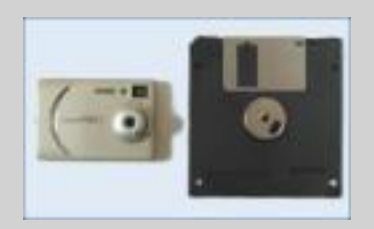

# Домашнее задание:

1. п. 24 « Компьютер и обработка текстов»

- 2. Задания в РТ № 2,5,6, стр. 36
- 3. Дополнительное чтение к п. 24 « Компьютер – инструмент для работы с информацией»